## UNIVERSAL CLASS NOW AVAILABLE THROUGH LIBBY.

Also available from our website at this link http://0-keenenh.universalclass.com.ksclib.keene.edu/register.htm

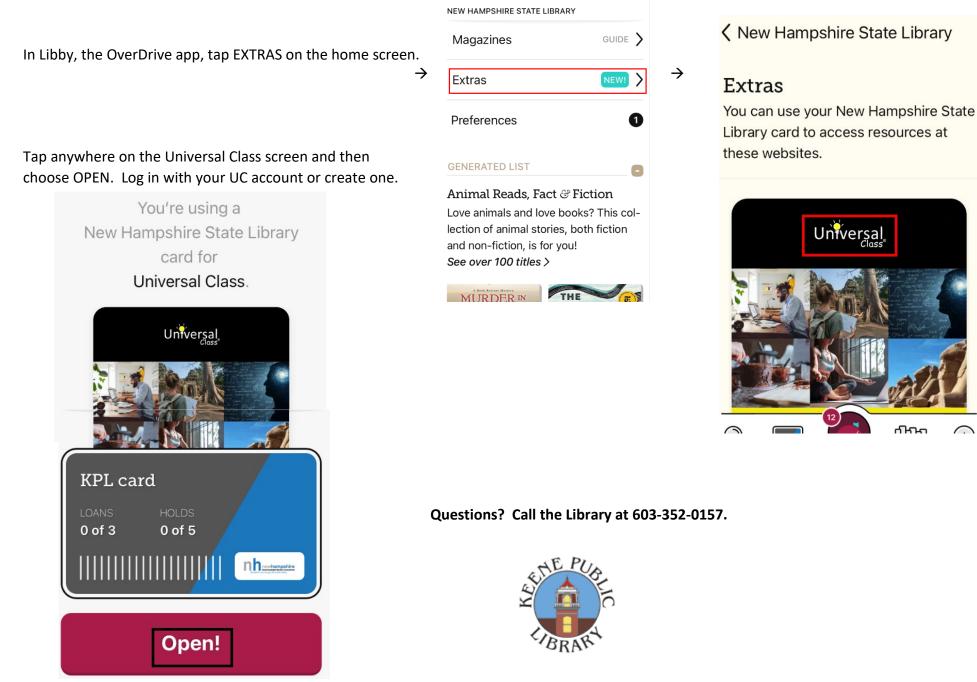

0